# CURSO AutoCAD Avançado

## **Tipologia do Curso:**

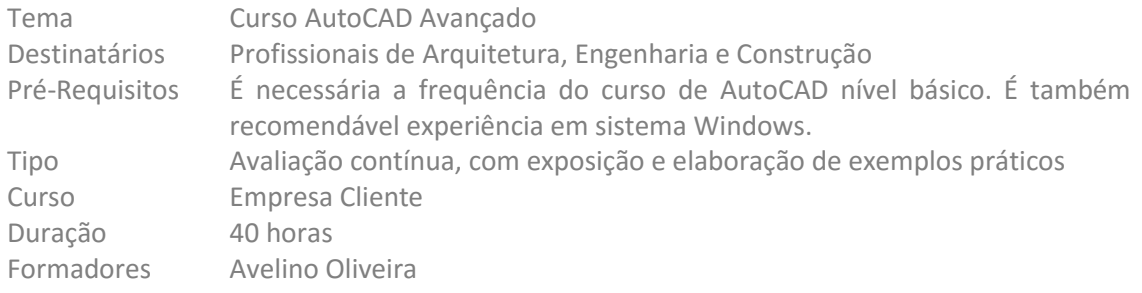

## **Descrição do Curso:**

O curso de AutoCAD nível avançado, é concebido para utilizadores que necessitem de treino adicional neste software, com um total de 32h divididas em sessões de 4 h, num total de 10 sessões. Este curso incorpora todas as ferramentas e benefícios necessários para utilizar o AutoCAD de uma forma mais produtiva na criação, edição e publicação de desenhos.

## **Objectivos Gerais:**

O objectivo principal do curso é familiarizar os utilizadores já conhecedores de AutoCAD com um conjunto de comandos mais poderosos de modo a ser mais produtivo na utilização do AutoCAD.

## **Objectivos Específicos:**

No final do curso os formandos deverão:

- Conhecer técnicas avançadas de desenho, cotagem e impressão de desenhos 2D em AutoCAD.
- Entender os conceitos avançados do AutoCAD.
- Obter maior produtividade de trabalho utilizando os conceitos avançados.

## **Equipamentos a Utilizar:**

- Computador
- Software AutoCAD
- Projector
- Enunciado dos exercícios

## **Conteúdos Programáticos:**

- 1. Comandos de desenho
	- 1.1.Desenho de Multilines
	- 1.2.Donuts
	- 1.3.Geometria de construção
	- 1.4.Pontos
	- 1.5.Revision Clouds
	- 1.6.Wipeouts
	- 1.7.Fronteiras
	- 1.8.Regiões
- 2. Manipulação de dados e objectos
	- 2.1.Quick Select
	- 2.2.Purge
	- 2.3.Explode
	- 2.4.Calculadora
- 3. Conteúdos reutilizáveis
	- 3.1.Design center
	- 3.2.Tool Palettes
	- 3.3.Partilha de Tool Palettes
	- 3.4.Referências externas
- 4. Blocos e atributos
	- 4.1.Blocos
	- 4.2.Atributos
	- 4.3.Editar e extrair atributos
	- 4.4.Blocos dinâmicos
- 5. Gestão Layers
	- 5.1. Layer properties 5.2. Layer filters
	- 5.3. Layer states
	- 5.4. Layer standards
- 6. Cotagem 6.1.Marcas de Centro
	- 6.2.Ordenadas
	- 6.3.Tolerâncias
	- 6.4.Estilos e sobreposições
- 7. Layouts
	- 7.1.Criar Layouts
	- 7.2.Modificar Layouts 7.3.Criar Viewports
	- 7.4.Ordenadas
- 8. Plotagem 8.1.Plot Styles 8.2.Plotter configuration 8.3.Publish
- 9. Sheet Sets
	- 9.1.Criar sheet sets 9.2.Utilizar sheet sets 9.3.Propriedades 9.4.Fields 9.5.Atributos 9.6.Publish